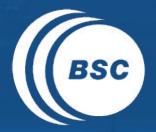

Barcelona **BSC** Supercomputing Center Centro Nacional de Supercomputación

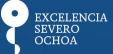

## Data and diagnostics team activities

Francesco Benincasa, Pierre-Antoine Bretonnière, Júlia Giner, Nicolau Manubens, Javier Vegas

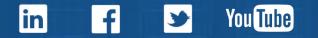

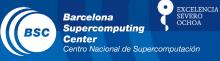

- Data download: download data from external websites and put them into the common format (PAB, JG).
- Big Data activities: RDA IG, EUDAT data pilot, H2020 EO2 call (FB, PAB)
- Ocean and atmosphere diagnostics development and migration to Python (JV, PAB)
- S2dverification: open-source R package for verification of climate forecasts against observations (NM)

### **Big Data activities**

Barcelona Supercomputing Center Centro Nacional de Supercomputación

- RDA IG
  - successful BoF in Tokyo, starting the formal procedure to create the IG.
- EUDAT data pilot
  - 350 TB storage requested.
  - contacted the project enabler, in the next weeks the first service (B2SAFE) will be activated.
- H2020 Space calls
  - EO-2-2017: EO Big Data Shift. Contact with ENEA and "Roma Tre" University for a consortium, planning to contact KNMI and a private company. Our participation is supposed to be as coordinator.
  - EO-1-2017: EO Downstream Applications. Started a contact with Max Planck institute to create a consortium for an air quality project. Still not clear.

#### s2dverification

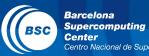

buting Excelencia

Develop, maintain and document an open-source R package for verification of climate forecasts against observations, from data retrieval to visualisation of scores.

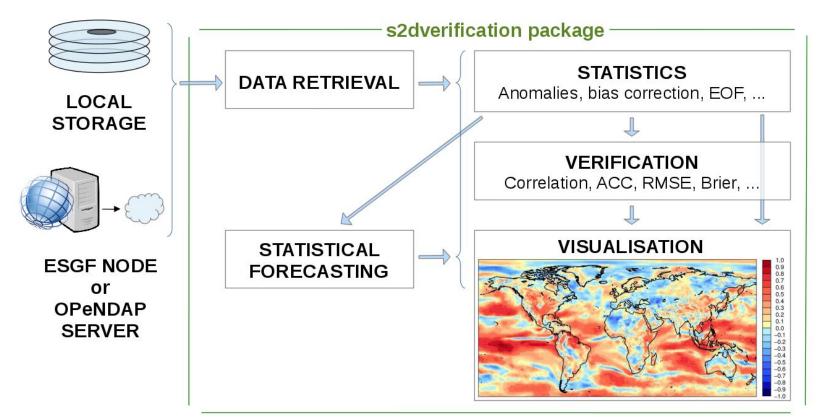

https://earth.bsc.es/wiki/doku.php?id=tools:s2dverification

### MapGenerator

60°N

50°N

40°N

30°N

20°N

10°N

0

20°W

Barcelona Dust Forecast Center - http://dust.aemet.es/

NMMB/BSC-Dust Res:0.1°x0.1° Dust AOD

Run: 12h 22 MAR 2016 Valid: 12h 22 MAR 2016 (H+00)

30°E

40°E

50°E

60°E

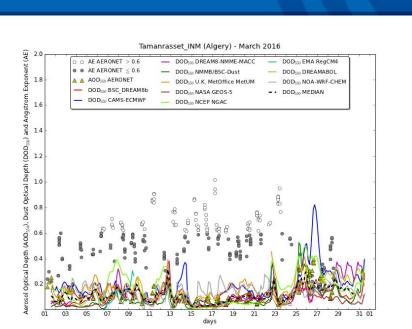

• Produces

10°W

09

10°E

20°E

- forecast and obs maps, evaluation plots (models vs. obs), etc ...
- Use cases
  - <u>http://dust.aemet.es</u> (Barcelona Dust Forecast Center)

3.2

1.6

1.2

0.8

0.4

0.2

0.1

- <u>http://sds-was.aemet.es</u> (WMO SDS-WAS NA-ME-E RC)
- <u>http://www.bsc.es/caliope/es</u> (CALIOPE)
- <u>http://www.bsc.es/earth-sciences/ (NMMB & DREAM)</u>

EXCELENCIA

SEVERC

Barcelona

Supercomputing Center

Centro Nacional de Supercomputación

Barcelona Supercomputing Center Centro Nacional de Supercomputación

- Git branching strategy: decide common branching strategy and branch naming conventions (use the ones in s2dverification?)
- Dataset naming convention strategy in esnas: open a wiki page and talk to the users
- Set a deadline for the wiki tools sections migration into GitLab's wiki
- How to deal with Trello cards and multiple teams
- Somebody knows a good XML editor?

#### www.bsc.es

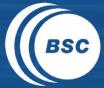

Barcelona Supercomputing Center Centro Nacional de Supercomputación

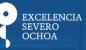

# Thank you!